# **acessar bet365**

- 1. acessar bet365
- 2. acessar bet365 :esporte bet aviator
- 3. acessar bet365 :planilha de banca de aposta

## **acessar bet365**

Resumo:

**acessar bet365 : Explore a empolgação das apostas em mka.arq.br! Registre-se hoje para receber um bônus exclusivo e começar a ganhar!** 

contente:

enquanto navega na internet.

Bet365 Apostas Esportivas

O site não costuma investir

pesado em acessar bet365 camisas de clubes nem em acessar bet365 anúncios de televisão como seus

concorrentes, mas sabe se posicionar bem na rede. Além disso, oferecendo streaming de

### **acessar bet365**

#### **acessar bet365**

No Site de Análise Futebol Virtual Bet365 Grátis, você encontra a ferramenta perfeita para analisar tendências de mercado e detectar padrões assertivos no Futebol Virtual da Bet365. Com esse recurso, a casa de apostas oferece uma maneira aprimorada de analisar os encontros, increasing your chances of winning.

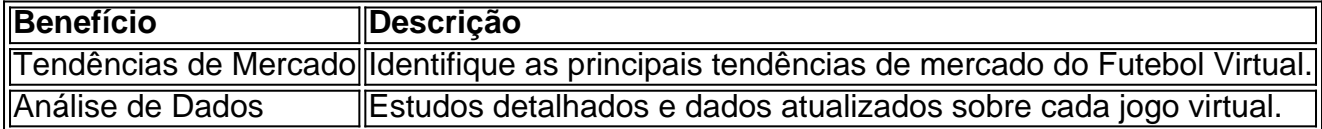

#### **Investimento na Plataforma Adequada**

Com as análises refinadas oferecidas no próprio site ou app do Bet365, você pode tirar proveito de ações assertivas e úteis para aumentar acessar bet365 capacidade de apostar.

- Resultados em acessar bet365 Tempo Real (consulte a seção **"Resultados"** nas páginas do site ou app Bet365)
- Filtros e Ferramentas de Avaliação

### **Benefícios de Apostas Online com Os Sites de Análise de Futebol Virtual**

Com os benefícios exclusivos de apostas online através de sites de análise de futebol virtual como este oferecidos aos jogadores, apostar tem se tornado mais fácil para todos. **Seguranca** 

Proteção completa de suas informações pessoais e financeiras.

Comodidade

Aposte sem precisar sair de casa.

Várias Formas de Pagamento

Métodos flexíveis para recarregar e sacar suas aposta.

# **acessar bet365 :esporte bet aviator**

Na Américas, especialmente na

Brasil

, é bastante comum encontrar a Bet365 como uma opção confiável para apostas esportivas online. A empresa opera em acessar bet365 diversos países do mundo, incluindo o Brasil e o México em acessar bet365 nosso continente. No entanto, é importante ressaltar que não em acessar bet365 todos os países o Bet364 está disponível, existem restrições em acessar bet365 alguns locais.

Na Europa, por exemplo, a Bet365 está restrita em acessar bet365 mais de sete países, incluindo como a Turquia, França, Bélgica, Países Baixos, Portugal, Polônia e Romênia. Na Ásia e Oceania, a única restrição conhecida é nas Filipinas. Além disso, nos EUA, a situação é mais notável, pois o governo proíbe suas operações.

Quando se trata do Brasil, há um grande apoio às apostas na

Almost every sport offers live betting, and within that spectrum, there are dozens of markets available. The types of markets on offer depend on the specific sport, as statistics are much different in football, basketball, baseball, etc.

[acessar bet365](/post/jogos-de-ganhar-dinheiro-via-pix-2024-08-03-id-33140.pdf)

Bet365 is available to players in the United States, provided they are aged 21 or older. As of now, it can be accessed by residents in several states, including Colorado, New Jersey, Iowa, Kentucky, Ohio, Virginia, and Louisiana.

[acessar bet365](/html/como-fazer-apostas-de-futebol-2024-08-03-id-21223.html)

# **acessar bet365 :planilha de banca de aposta**

# **Título: Um Documentário acessar bet365 Família - Red Herring**

Kit Vincent, com 24 anos, recebeu um diagnóstico de tumor cerebral e os médicos previam que viveria de 4 a 8 anos. Este documentário é um retrato emocional, cru e poderoso sobre como o pai de Kit, Lawrence, lida com a doença de seu filho. No entanto, o título já nos adverte que o filme resultante não é o que se espera.

### **Conversas Profundas e Confrontação na Família**

Em determinados momentos, o filme lembra terapia familiar. O Diretor passa tempo com os pais que se divorciaram quando ele era adolescente. O tempo está se esgotando e a câmera está rodando - dois fatos que forçam todos a se engajar acessar bet365 conversas profundas e introspectivas que muitos de nós se esquivam acessar bet365 ter com os familiares. Lawrence (tenso e distante acessar bet365 {img}s antigas, relaxado na idade) já estava presente no momento acessar bet365 que Kit recebeu o diagnóstico e imediatamente teve um ataque cardíaco. Lawrence ainda arrasta a culpa: "No momento acessar bet365 que você mais me necessitava, passei mal."

### **Em Busca de Significado: A Vida Continua acessar bet365 Red Herring**

Lawrence encontrou maneiras de lidar da situação - ele está se convertendo ao Judaísmo, pintando, e até mesmo transformou o quarto alugado acessar bet365 uma mini-safra para cultivar cannabis medicinal. A namorada de Vincent, Isobel, aparece às …

Author: mka.arq.br Subject: acessar bet365 Keywords: acessar bet365 Update: 2024/8/3 9:28:05